# DRIVER DISC content

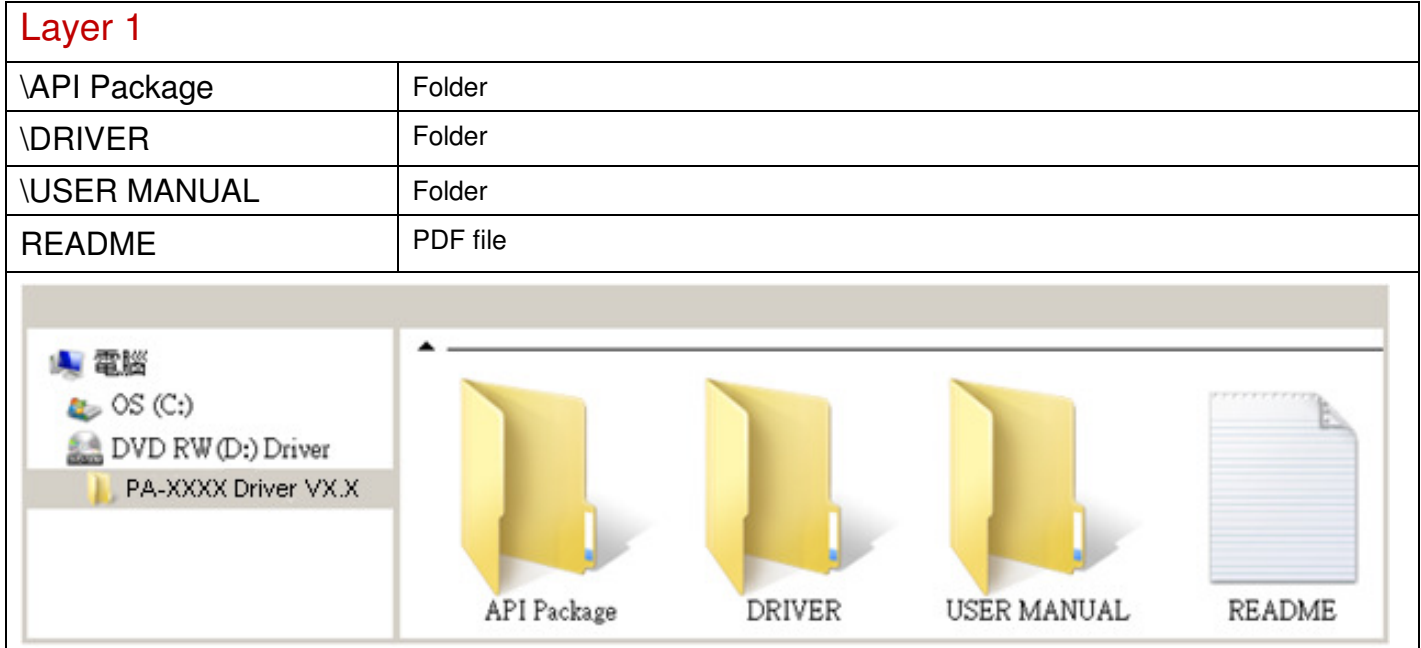

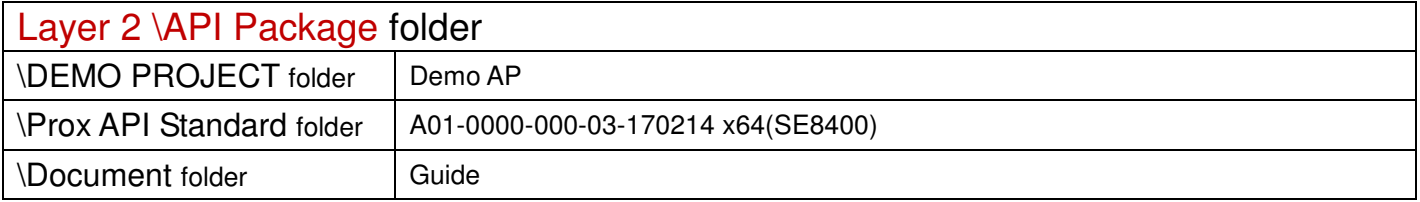

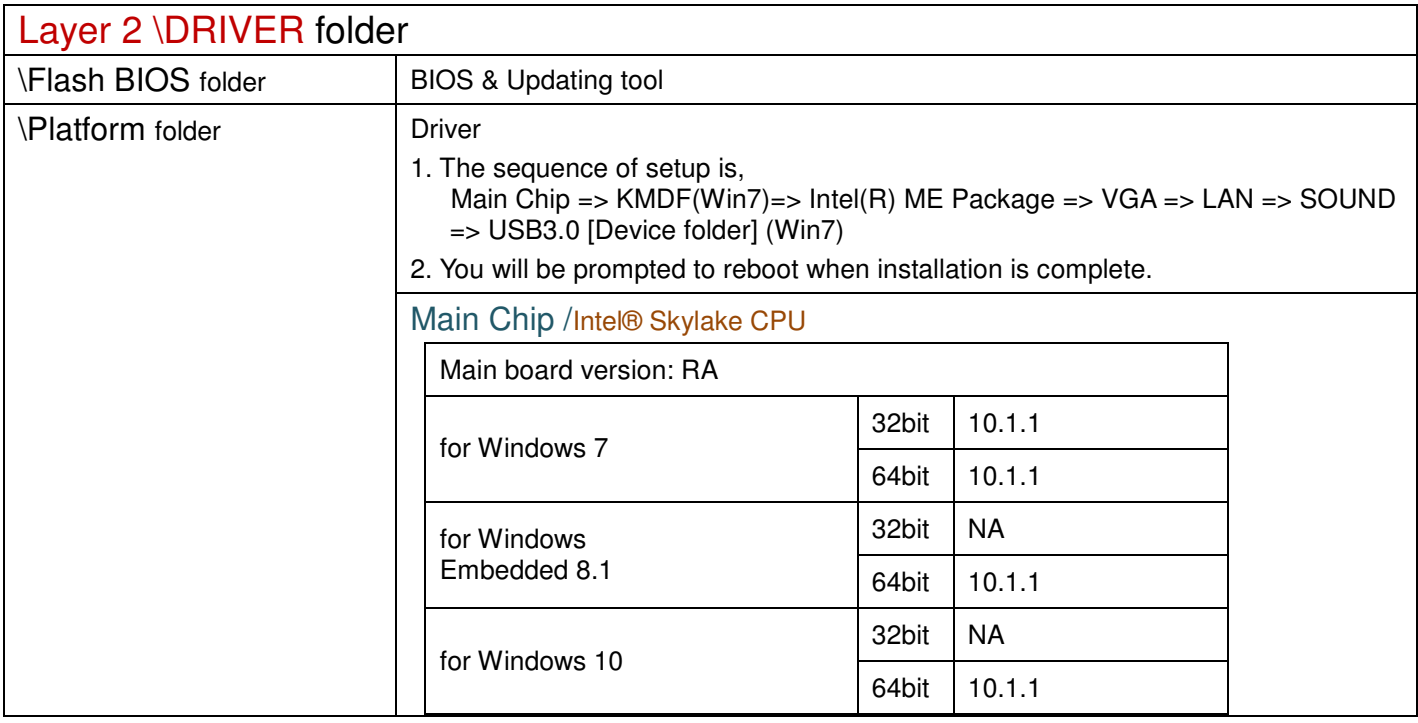

2017/6/19

#### \Platform folder

#### Intel® ME Package

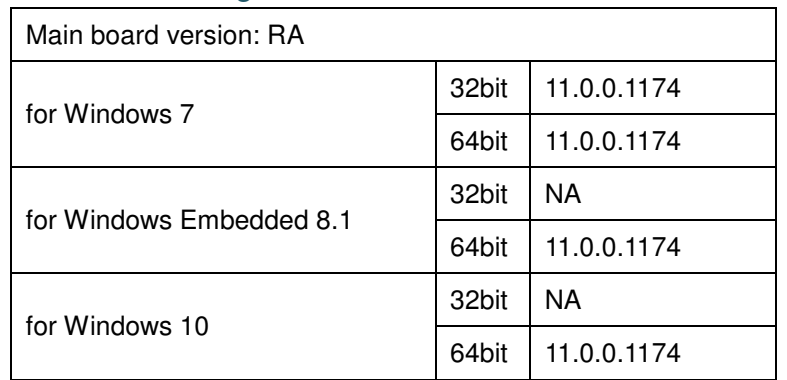

## Windows update KMDF & MBI

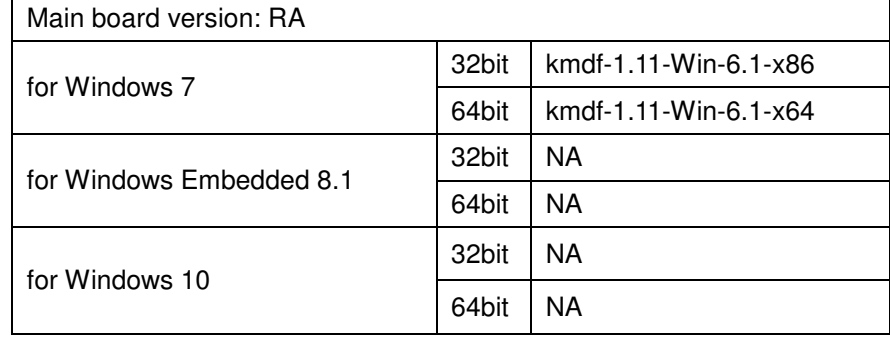

#### Graphics /Intel® HD Graphics 530

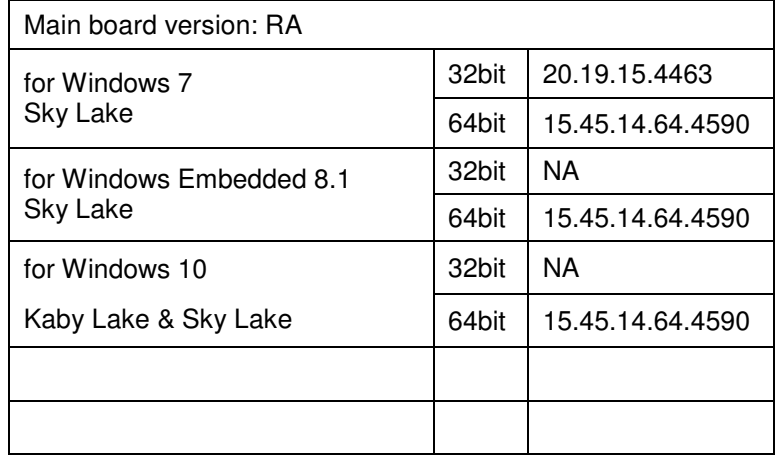

#### RAID/

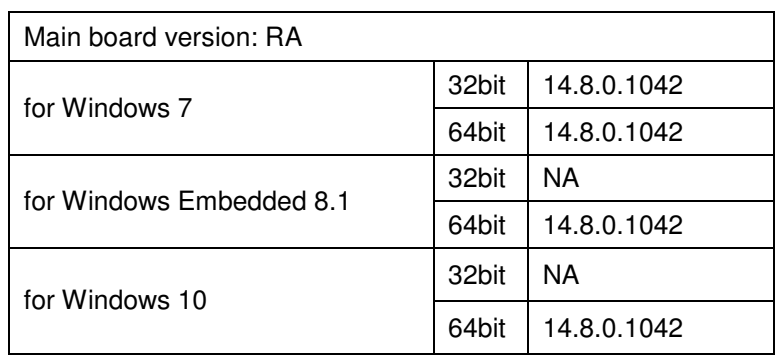

## LAN Chip/ INTEL i219

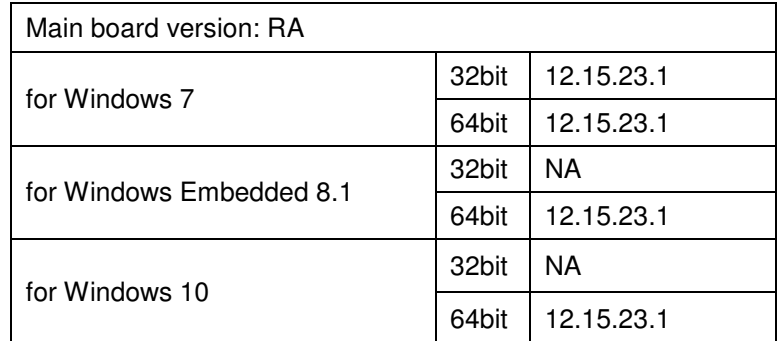

#### INTEL i210

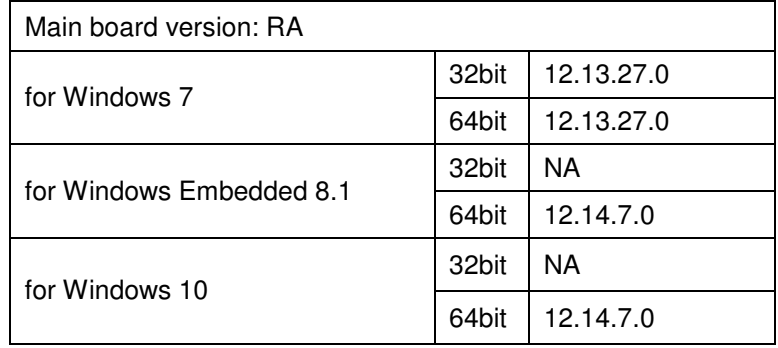

#### Sound Codec / Realtek ALC888S

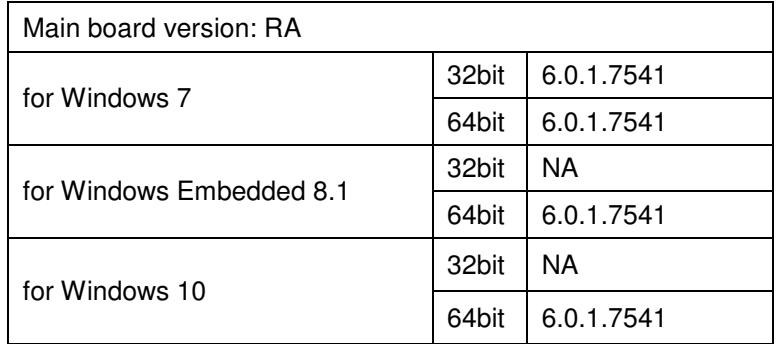

### USB 3.0

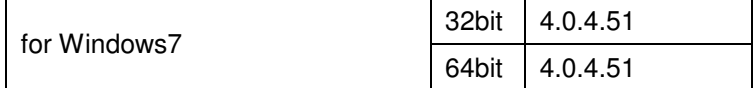